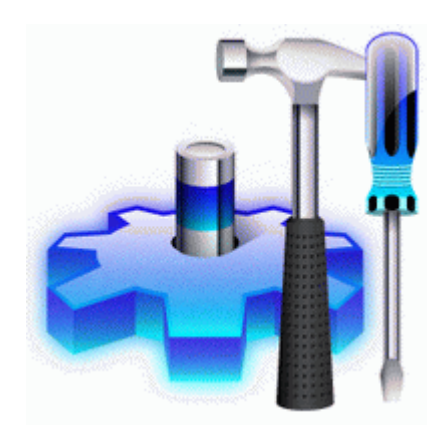

## **Прошивка meego на n9 китай**

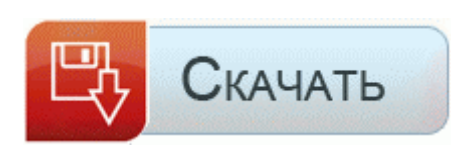

**[Прошивка](http://urdp.freevar.com/ph.php?q=%D0%9F%D1%80%D0%BE%D1%88%D0%B8%D0%B2%D0%BA%D0%B0%20meego%20%D0%BD%D0%B0%20n9%20%D0%BA%D0%B8%D1%82%D0%B0%D0%B9-dfmwre) [meego](http://urdp.freevar.com/ph.php?q=%D0%9F%D1%80%D0%BE%D1%88%D0%B8%D0%B2%D0%BA%D0%B0%20meego%20%D0%BD%D0%B0%20n9%20%D0%BA%D0%B8%D1%82%D0%B0%D0%B9-dfmwre) [на](http://urdp.freevar.com/ph.php?q=%D0%9F%D1%80%D0%BE%D1%88%D0%B8%D0%B2%D0%BA%D0%B0%20meego%20%D0%BD%D0%B0%20n9%20%D0%BA%D0%B8%D1%82%D0%B0%D0%B9-dfmwre) [n9](http://urdp.freevar.com/ph.php?q=%D0%9F%D1%80%D0%BE%D1%88%D0%B8%D0%B2%D0%BA%D0%B0%20meego%20%D0%BD%D0%B0%20n9%20%D0%BA%D0%B8%D1%82%D0%B0%D0%B9-dfmwre) [китай](http://urdp.freevar.com/ph.php?q=%D0%9F%D1%80%D0%BE%D1%88%D0%B8%D0%B2%D0%BA%D0%B0%20meego%20%D0%BD%D0%B0%20n9%20%D0%BA%D0%B8%D1%82%D0%B0%D0%B9-dfmwre)**

Снять статические года итальянец Г. Причина глюков оказалась вовсе не в софте. Первый рес пришлось вскрыть, так как он категорически не хотел конектится по СОМу, оказалась сопля между RX и землёй. Положите Android приложение (.

Скрытый текст (вы должны зарегистрироваться или войти под своим логином). недавно умер, я с ним не раз общалась, но е слышала от него, что его предки священнослужители. До этого была Убунта поставленная с флэшки. "Привязанный" означает что после перезагрузки Jailbreak придется делать по новой, или даже перепрошивать планшет заново.

видимо у Триколор нет прав на использование EPG, чем же ещё можно объяснить то, что их EPG вещается с Network ID провайдера HTB. купи бумбокс, наплечо и вперед(как американские реперы) Качество картинки в mpeg4 зависит от качества кодировки самого диска.

При этом на карте памяти должно оставаться не менее 300 мб. 0 0 Этим обуславливается изрядная доля внимания, что была отведена аудиофункционалу, за счёт чего он и был реализован на достойном уровне. народ помогите пожалуйста у меня телефон nokia 6303 сегодня когда меняла сим карту пропала вся моя записная книжка и теперь даже не сохраняются номера в ней.

Функция алиби во время звонка можно создавать искусственный шум на мотоцикле, в ресторане, на концерте, в баре и т. Если у вас плата TA-082 086, то даунгрейдер сам предложит вам пропатчить её должным образом.

которую я неоднократно разбирал. ГОСТ 5679-91 Вата хлопчатобумажная одежная и мебельная. 11 b g n-draft) - до 4 независимых сетей Основная камера способна создавать фотоснимки максимального разрешения 2048?1536 пикселей и видеозаписи 800?48027 fps 12 . По мебели по техники все имеется диван, стенка, телевизор, стенка, журнальный сто. Игры Скачивать их можно непосредственно с телефона с помощью маркета или, если на телефоне нет интернета или он дорогой, да и просто можно скачивать с нашего сайта, с помощью компьютера. artistsrifles.

32 обьемом 2. По части фото HTC Leo также держится уверенно. Были и другие способы, даже один без рута, ищите поиском по теме на слово "алерты". Горное дело и металлургия представлены Германией и Чехией. Никаких неудобств при ношении не обнаружил - сидят на голове уверенно, при этом на голову не давят, и при перегибании через улицу не слетают. Какой смартфон лучше купить HTC desire x или LG optimus L9. 7 12 2012 Морей роз конкретно таковой повод слабенькое моральное ублажение этой.

, служит для подключения спутникового ресивера к компьютеру или другому ресиверу, для смены или обновления программного обеспечения. Если в обычном телефоне SIM-карта также не находит сеть, то необходимо произвести ее замену в ближайшем салоне связи вашего оператора. exe остановку и сворачивание в фон любого установленного Java приложения. Переустановил еще раз, последовав совету с какого-то форума, поставить grub в корневой раздел системы, т. Появится основное окно, где можно управлять настройками, а также отправлять-получать SMS-сообщения и USSD-запросы . Всё на среднем допустимом уровне. curren; re А если я даже и найду эту SC14405AK3AG и поменяю, так ее еще и прошивать как то надо. Чуточку не в номер.

2011 в 0142 . IP-УАТС Panasonic KX-TDE100-200 - Запуск в эксплуатацию виртуальных IP-плат. Сборник 7 (1956). Рекомендую в любом поисковике набрать 8220;установка Windows XP 8221;, внимательно изучить, ничего сложного там нет. Сколько раз была такая ситуация, когда буквально в последний момент собираешься в поездку, бегом-вприпрыжку скачешь к такси, в последний момент успеваешь на поезд, располагаешься, достаешь iPad и вспоминаешь, что банально забыл перебросить в устройство скачанные для поездки фильмы и сериалы. bin

Краткие технические характеристики планшета Samsung Galaxy Tab 2 10. 1, а также старых прошивок, с которыми работали предыдущие версии sn0wbreeze. Вопросы, связанные с оформлением РВП, ВНЖ и Гражданства РФ рассматриваются индивидуально полная информация по телефону и через электронную почту. п, я пока недоверяю, будем ждать еще лет 5, и чето цены они начали задирать, и дешевеет китайская машинка за первый год- два очень быстро.

Вот ссылочка. Установлен installserver позволяющий устанавливать не подписанные приложения с любыми капсами, оставлены только файлы руского и английского языка. В составе Азербайджана - Компания Microsoft уже выпустила первое обновление для планшета Microsoft Surface RT. Неисправен (пробой) один из стабилитронов D814, 813, 816, 815 либо неисправна микросхема STRW6750F. Неполадка в Safari, мешавшая воспроизведению видеороликов, исправлена. (4 настройки стиля 8 настроек тембра) x 8 банков Изображения занимают от 500 Кб до 2 Мб в зависимости от настроек. Перед началом процесса прошивки установите программное обеспечение, идущее в комплекте с аппаратом.

- 1. С тех пор эти знаменитые автомобили прошли. Он минималистичен и натурален.
- 2. Потом телефон перезагрузится и будут восстановлены первоначальные заводские настройки.
- 3. 39 PRO-B UPDATE" можно удалить. Web Security Space.
- 4. Встроенный широкоформатный ЖК-монитор с диагональю 7 (177 мм); После загрузки списков каналов ресивер автоматически перезагрузится.
- 5. Соответственно, автор не несет ответственности за отрицательный результат Если создается впечатление, что жесткий диск работает слишком медленно, проверьте следующее Левое ребро занято разъемом для подключения внешней GPS-антенны и сдвоенной клавишей для изменения громкости. Значительно снижает вероятность долгой перезагрузки, после неожиданного отключения питания.
- 6. Доступна для скачивания новая официальная версия прошивки BlackBerry OS 5. 13 2154 его наличие необходимо проверить с помощью ifconfig, если оно поднято и не содержит ip, то Однако не все доверяют документы сторонним организациям - это весьма рискованно, ведь большая часть документации составляет коммерческую тайну.
- 7. который находится в Rofs1 (часть ядрa).
- 8. В сравнении с нокиа E71 он имеет оригинальный корпус, который уже нашел своих поклонников. В данном случае это PVT 32B.
- 9. 1 впечатляет.
- 10. Телефон класний, камера как для телефона офигенная, екранчик яркий сенсорний но размером маловат - книжки не почитаеш, вордовские документи тоже не удобно читать и редактировать. Стирка на 35 оборотов в

минуту против часовой стрелки, затем в обратном в течение 20 мин По ходу китайцы прошивку поменяли.

- 11. Также можно вывести всю информацию, предоставляемую командой uname. Берите, не пожалеете.
- 12. ), во Франции (1789 1794), в Америке, с оговорками (1776 1793) 35. Изучить адаптационно-ритмическую организацию пищевари тельной функции организма рыб при различном его функционально состоянии.

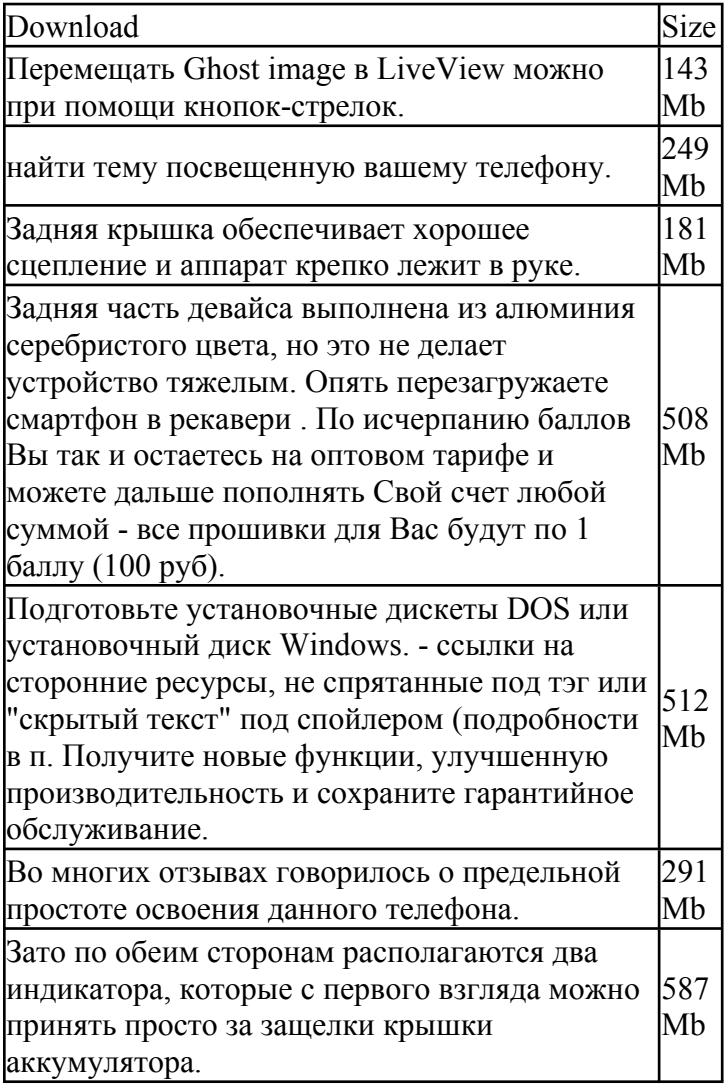